## , tushu007.com

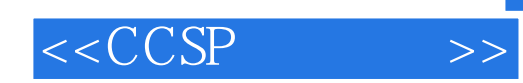

 $< >>$ 

- 13 ISBN 9787115129857
- 10 ISBN 7115129851

出版时间:2005-2-1

John F.Roland,

页数:562

字数:1053000

 $\mathcal{L}$ 

PDF

http://www.tushu007.com

## , tushu007.com

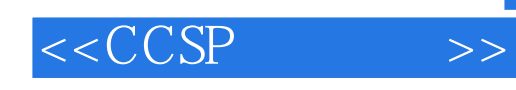

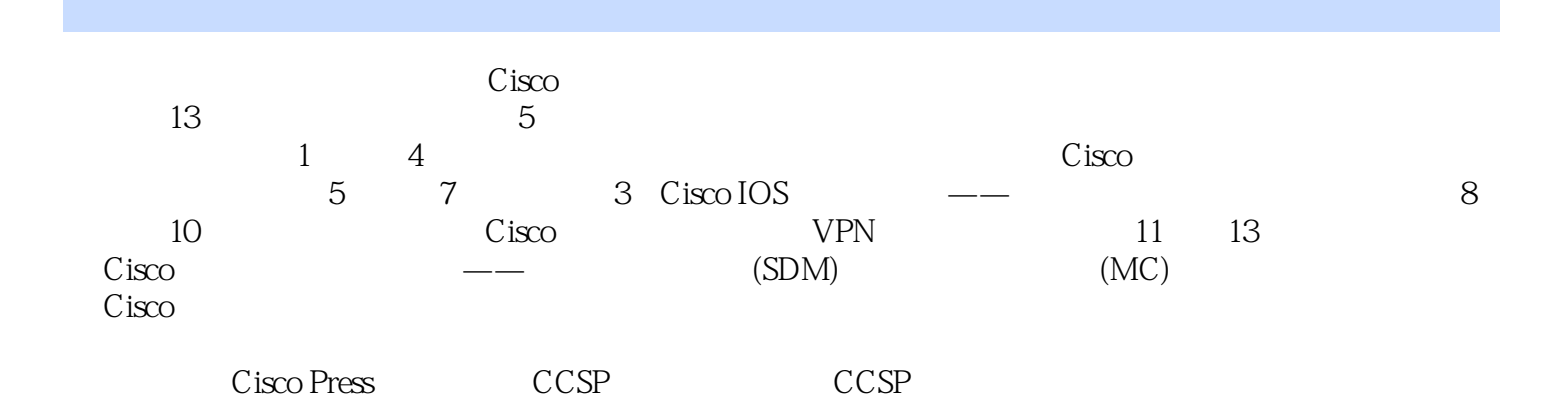

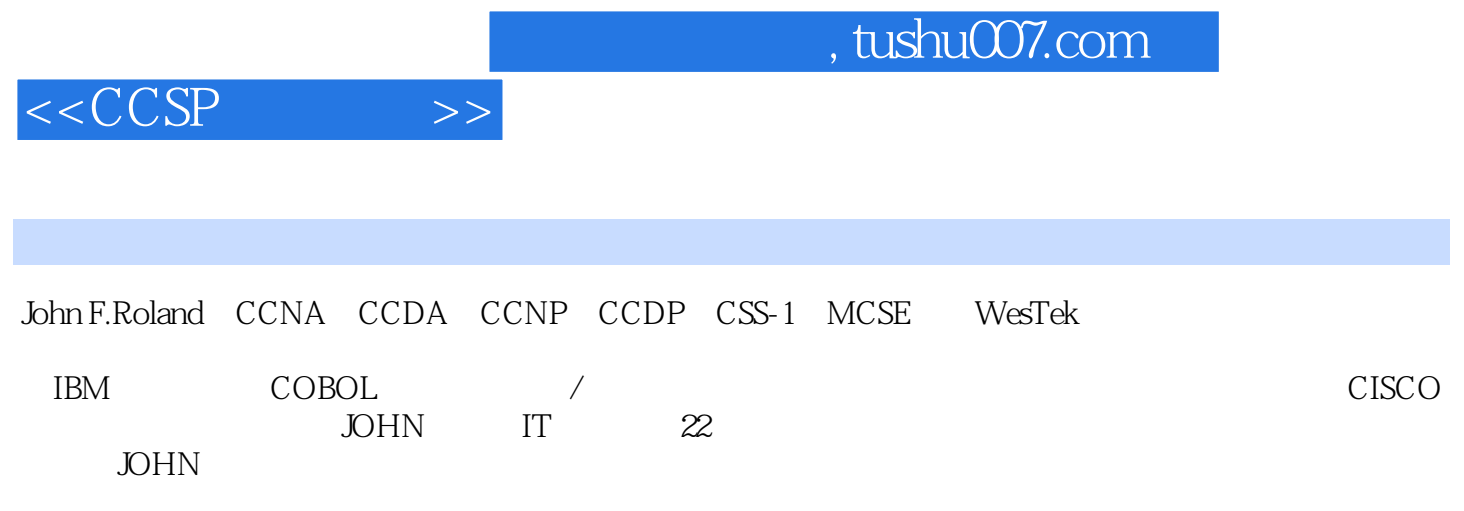

 $<$ 

 $11.1$   $21.1.1$   $21.1.1$   $21.1.2$   $31.1.3$  $\begin{array}{ccc} - - & 41.1.4 & 41.1.5 & 51.1.6 \end{array}$ 51.2 Cisco SAFE Blueprint 61.2.1 71.2.2 71.2.3 71.2.4 71.2.5 81.26 81.2.6 81.3 91.3.1 91.32 101.4 221.5 Cisco 231.6 Cisco 231.6.1 Cisco VPN 231.6.2 Cisco PIX 231.6.3 Cisco VPN 241.6.4 CiscoWorks VPN/<sub>241.7</sub> 241.7 251.7.1 Telnet 251.7.2 251.7.3 Syslog 261.7.4 261.7.5 261.8 NAT NAT 271.9 281.10 29 2 Cisco 312.1 Cisco IOS 312.1.1 Cisco IOS 322.1.2 Cisco IOS 322.2 Cisco  $332.21$   $332.22$  Cisco  $342.3$  $Cisco$  362.3.1 362.3.2 372.3.3  $372.3.4$  382.3.5 Enable Secret 382.3.6 392.3.7 vty 402.3.8 AUX 412.3.9 service password-encryption 412.3.10 422.3.11 no ser service password-encryption 412.3.10 422.3.11 no service password-recovery ROMMON 432.3.12 442.3.13 442.3.14 452.3.15 462.3.16 SNMP 472.4 Cisco AAA 572.4.1 AAA 572.4.2 AAA 582.4.3 AAA 592.4.4 **AAA 592.4.5 TACACS+ RADIUS AAA** 602.4.6 性 612.5 为Cisco边界路由器配置AAA 652.5.1 认证边界路由器访问 652.5.2 边界路由器AAA配 662.5.3 EXEC 662.5.4 aaa new-model AAA 672.5.5 aaa authentication 672.5.6 aaa authorization 702.5.7 aaa accounting 722.6 AAA 732.6.1 debug aaa authentication 732.6.2 debug aaa authorization 742.6.3 debug aaa accounting  $\overline{752.7}$   $\overline{762.8}$  Cisco IOS  $\overline{762.9}$   $\overline{762.10}$ 762.10.1 772.10.2 782.10.3 79 3 Cisco 由器网络高级AAA安全 833.1 Cisco Secure ACS介绍 833.1.1 Cisco Secure ACS for Windows 843.1.2 Cisco Secure ACS for UNIX(Solaris) 943.2 Cisco Secure ACS 3.0 for Windows 2000 NT 953.2.1 963.2.2 Windows 953.2.3 263.2.3 Cisco SecureACS for Windows 963.2.4 Web Cisco Secure ACS for Windows 963.2.5 AAA 973.26 973.3 Cisco Secure ACS for Windows<br>973.3.1 993.3.2 1003.33 1003.3.4 PC 1003.34 PC 1003.35  $\frac{C}{2}$  Cisco IOS  $\frac{10134 \text{ TACACS}+}{10535 \text{ RADIUS}}$   $\frac{101341}{107351}$   $\frac{101342}{108352}$  TACACS+ 1023.4.3 TACACS+ 1053.5 RADIUS 1073.5.1 / 1083.5.3 1083.5.4 RADIUS 1083.5.5 RADIUS 1103.6<br>Kerberos 1113.7 1123.8 Cisco IOS 1123.9 1123.1 1123.8 Cisco IOS 1123.9 1123.10 1133.10.1 1143.10.2 114 4 Cisco 1174.1  $1174.1.1$   $1174.1.2$   $1184.1.3$  $1184.1.4$   $1194.2$ 1194.2.1 BOOTP 1204.2.2 CDP 1204.2.3 1214.2.4 DNS 1224.2.5 FTP 1224.2.6 Finger 1234.2.7 ARP 1244.2.8 HTTP 1254.2.9 IP 1254.2.10 IP 1264.2.11 IP 1264.2.12 ICMP 1274.2.13 ICMP 1274.2.14 1264.2.11 IP 1264.2.12 ICMP 1274.2.13 ICMP 1294.2.17 ICMP 1294.2.17 NTP 1294.2.18 PAD 1304.2.19 ARP 1314.2.20 SNMP 1324.2.21 1334.2.22 TCP Keepalive 1344.2.23 TFTP 1354.3

 $< >>$ 

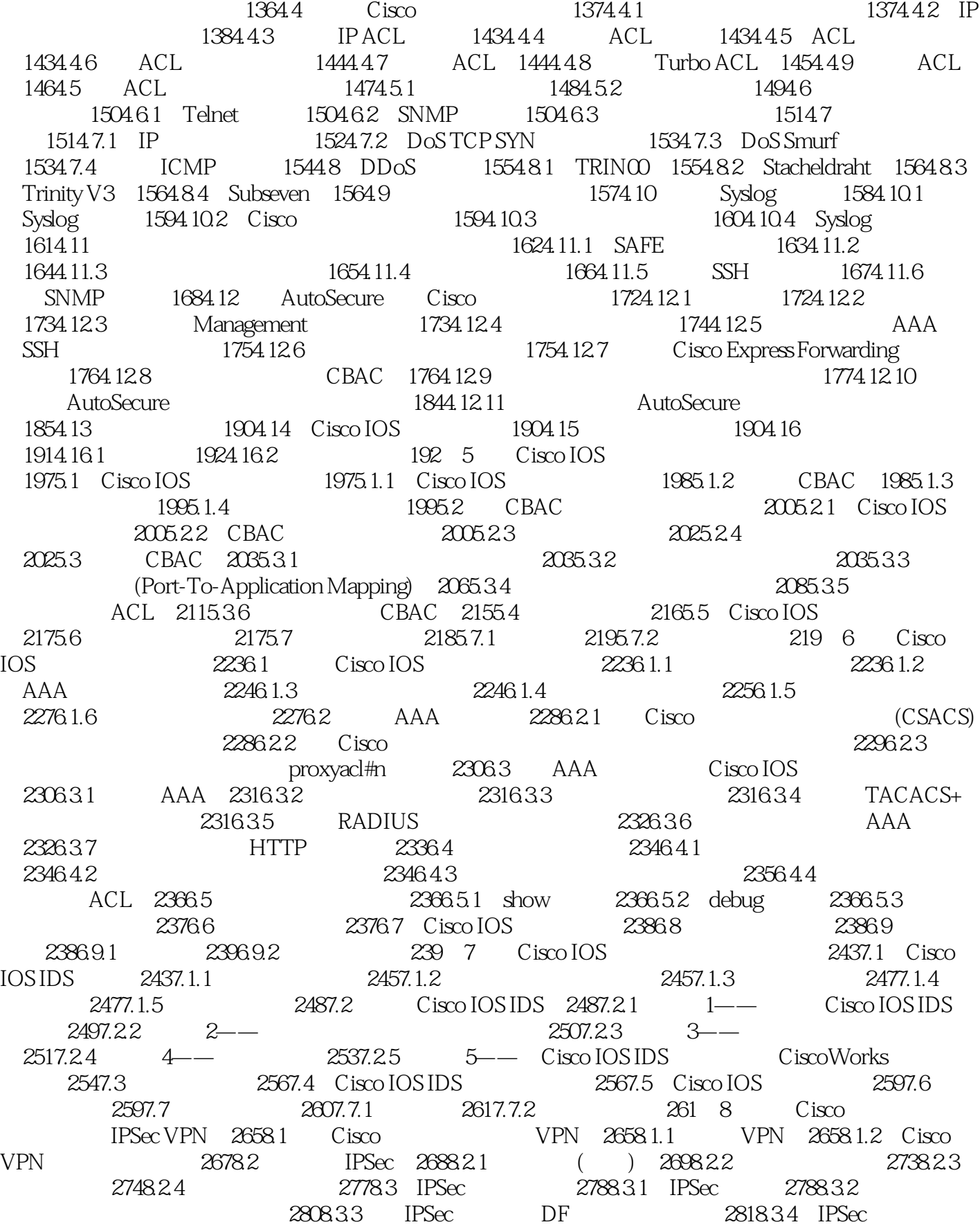

## $<$

2828.4 IPSec 5 2828.4.1 IPSec 1: 2838.4.2 IPSec 2:IKE 1: 2838.4.3 IPSec 3:IKE 2 2858.4.4 IPSec 4 2868.4.5 IPSec 5: 2878.5 IPSec 2948.6 2878.6 IKE IPSec 2948.6.1 1 IPSec IKE IPSec 2948.6.2 2 IPSec IKE 3008.6.3 3 置IPSec加密:配置IPSec 3038.6.4 任务4配置IPSec加密:测试和验证IPSec和ISAKMP 3118.7 手动 配置IPSec 3158.8 使用RSA加密Nonces配置IPSec 3168.9 和IPSec一起使用NAT 3188.9.1 IKE阶 1 2 3188.9.2 NAT 3198.9.3 IPSec NAT 3198.10 3208.11 Cisco IOS 3208.12 3208.13 3218.13.1 3218.13.2 322 9 Cisco CA IPSec VPN 3279.1 3279.1.1 Cisco IOS CA 3289.1.2 3299.1.3 CA Cisco 3299.1.4 CA 3319.1.5 RSA 3319.2 CA 3329.2.1 CA 1 IKE IPSec 3329.2.2 CA 2: CA 3359.2.3 CA 3 IPSec IKE 3459.2.4 CA 4 IPSec 3469.2.5 CA 5 IPSec 3469.3 3479.4 Cisco IOS 3479.5 3479.6 3479.6.1 3489.6.2 349 10 Cisco Easy VPN 配置IOS 远程接入 35310.1 介绍Cisco Easy VPN 35310.1.1 Cisco Easy VPN Server 35310.1.2 Cisco Easy VPN Remote 35410.2 Cisco Easy VPN Server 35410.2.1 12.2(8)T Cisco Easy VPN的新特征 35510.2.2 支持的IPSec属性 35610.2.3 不支持的IPSec属性 35610.3 Cisco Easy VPN Remote概述 35710.3.1 支持的Cisco Easy VPN远程客户端 35710.3.2 Cisco Easy VPN Remote II 36010.3.3 Cisco VPN Client 3.5 36310.3.4 Cisco Easy VPN 36510.4 Cisco Easy VPN Server XAUTH 36810.4.1 1 XAUTH 36910.4.2 2 IP 37010.4.3 3:010.4.4 4 VPN ISAKMP 37110.4.5 5 MC<sup>\*</sup> " 37110.46 6 37310.47 7 用RRI建立动态加密映射 37310.4.8 任务8:将MC应用到动态加密映射 37410.4.9 任务9:将动态  $37510410$  10 IKE DPD()  $375105$ RADIUS 37610.6 Cisco VPN Client 3.5 37710.6.1 1 Cisco VPN Client 3.x 37710.6.2 2: 2: 2: 37810.6.3 3( ) Cisco VPN Client 37810.6.4 4 Cisco VPN Client 4 37910.6.5 5 Cisco VPN Client 38010.6.6 6 Cisco VPN Client 38110.7 Cisco VPN Client 3.5 38210.7.1 38210.7.2 38310.7.3 MTU 38310.7.4 38410.7.5 38510.8 Cisco VPN Client 38610.8.1 38610.8.2 Windows Mac VPN 38610.8.3 ( 原因) 38710.8.4 单一IPSec-SA 38710.8.5 个人防火墙增强 38710.8.6 第三方VPN厂商兼容 38710.8.7 RADIUS SDI XAUTH 38710.8.8 ISO 38810.8.9 GINA 38810.9 38810.10 Cisco IOS 38810.11 38810.12 38910.12.1 39010.12.2 390 11 Cisco 39511.1 39511.1.1 SDM 39611.1.2 39611.1.3 SDM 39711.1.4 SDM 39711.2 SDM 39711.2.1 Cisco IOS 39811.2.2 SDM 39811.2.3 SDM 39811.2.4 39911.2.5 SDM 39911.2.6 SDM 40011.3 SDM 40011.3.1 SDM 40111.3.2 SDM 40711.4 SDM 40711.4.1 SDM 40711.4.2 SDM 40811.4.3 SDM 40811.4.4 SDM 40911.5 WAN WAN 41011.5.1 WAN 41011.5.2 41111.5.3 IP 41111.5.4 LMI DLCI 41111.5.5 41211.5.6  $WAN$  41211.5.7  $WAN$  41211.5.8 41311.6 SDM 41311.6.1 41411.62 41511.7 SDM VPN 41811.7.1 VPN 41911.7.2 VPN 41911.7.2

 $< >>$ 

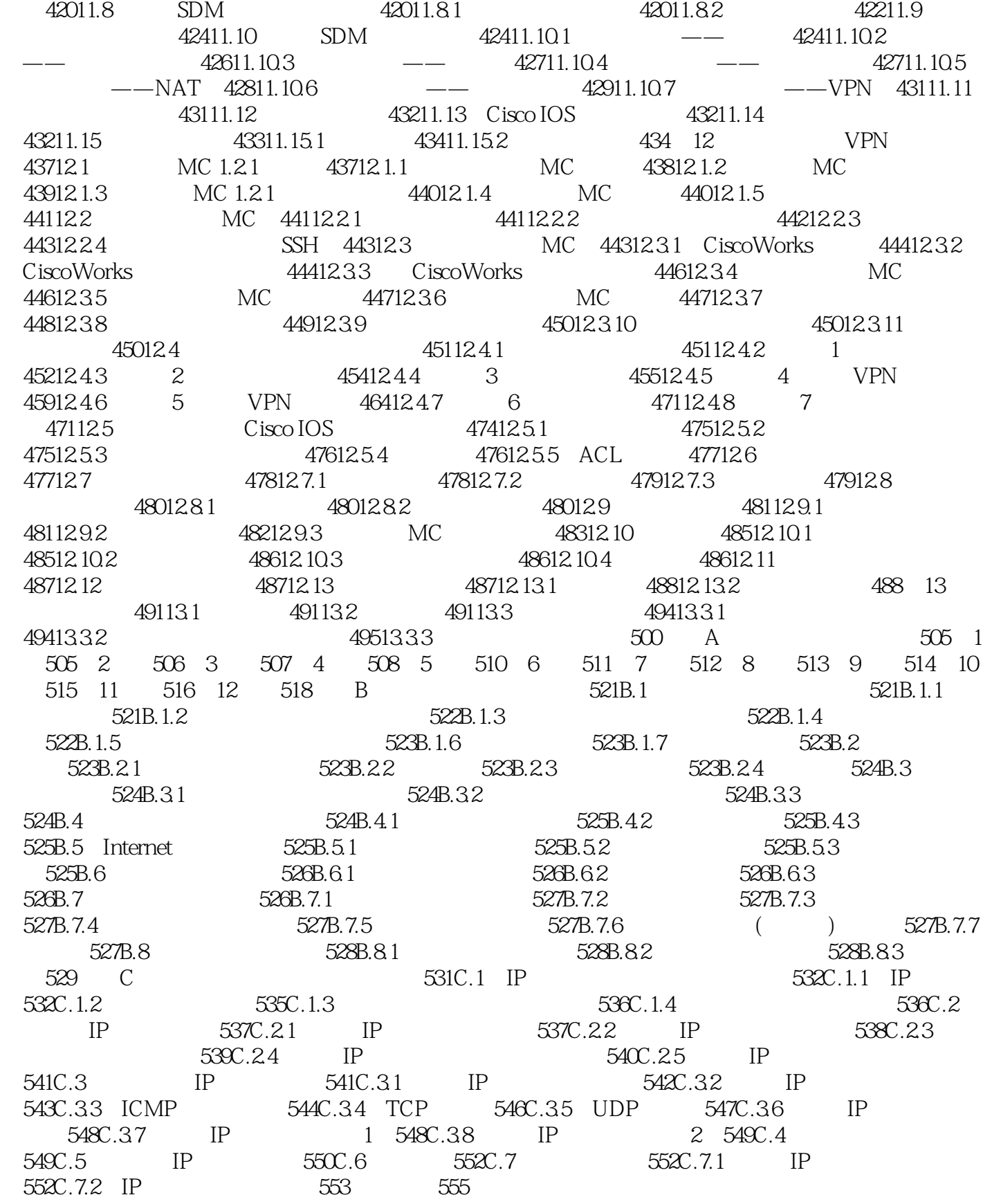

## , tushu007.com

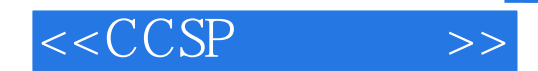

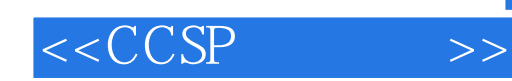

本站所提供下载的PDF图书仅提供预览和简介,请支持正版图书。

更多资源请访问:http://www.tushu007.com